## Prova Scritta di Linguaggi di Programmazione I

26/02/2009

Si noti che quanto messo nei riquadri è una bozza fornita solo a titolo indicativo. Quindi non è un modello di soluzione completa che ci si aspetta ad un esame.

1. Con riferimento al seguente programma in Pascal, si rappresenti il P-code relativo alla funzione vsum, cio`e la sezione di codice all'interno del riquadro. (il simbolo cappelletto, in sostituzione di ↑, si riferisce ai puntatori.)

```
program esercizio;
  const \text{IMAX} = ...;type v2 = \arctan 0. 1 of real; v \cdot c = v^2; ...
  procedure vsum( k: integer; u, v: vect; var s: vect);
  begin
     if k = 0 then new(s);
     if k \leq MAX then
       begin s \upharpoonright [k] := u \upharpoonright [k] + v \upharpoonright [k]; \quad \text{vsum}(k+1, u, v, s) \quad \text{end}end ;
```
begin ... ... end.

2. Sia  $PE_{L_1}^{L_2}$  un valutatore parziale di  $L_2$  scritto in  $L_1$ ,  $C_{L_1}^{L_2 \to L_3}$  un compilatore da  $L_2$  a  $L_3$  scritto in  $L_1$  e  $I_{L_1}^{L_2}$  un interprete di  $L_2$  scritto in  $L_1$ . Sia  $[P]$  la funzione calcolata dal programma P. Si determinino  $L_a$  e  $L_b$  affinché la valutazione  $[PE^{L_1}_{L_0}](I^{L_3}_{L_a}, C^{L_2 \to L_4}_{L_b})$  abbia senso e si dica cosa tale valutazione produce.

Per avere  $I_{L_a}^{L_3}$  in input a  $PE_{L_0}^{L_1}$  deve essere  $L_a = L_1$ . Quindi  $[PE_{L_0}^{L_1}](I_{L_1}^{L_3}, C_{L_b}^{L_2 \to L_4}) = P \in L_1$ con P tale che,  $\forall Q$  $\llbracket P \rrbracket(Q) = \llbracket I_{L_1}^{L_3} \rrbracket (C_{L_b}^{L_2 \to L_4}, Q)$ per avere  $C_{L_b}^{L_2 \to L_4}$  input di  $I_{L_1}^{L_3}$  deve essere  $L_b = L_3$ . Quindi

$$
[\![P]\!](Q) = [\![I_{L_1}^{L_3}]\!](C_{L_3}^{L_2 \to L_4}, Q) = [\![C_{L_3}^{L_2 \to L_4}]\!](Q)
$$

Da cui deduciamo che  $Q \in L_2$  e che P è un compilatore da  $L_2$  ad  $L_4$  scritto in  $L_1$ .

3. Sia G la grammatica individuata dalle produzioni

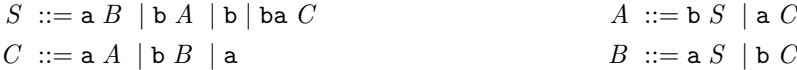

e sia L il linguaggio  $\{v \mid vw^R = wv^R, v \in \{\texttt{a},\texttt{b}\}^*, w \in \{\texttt{a},\texttt{c}\}^*\}$ , dove  $w^R$  è la stringa w rovesciata. La grammatica  $G$  è ambigua? (si mostrino i 2 alberi di parsing testimoni dell'ambiguità oppure si argomenti opportunamente sulla non ambiguit`a)

In ogni stringa di  $\mathcal{L}(G)$  quante a e b si possono avere?

Si diano le stringhe di L di lunghezza < 3, una stringa di  $\mathcal{L}(G) \setminus L$  e una di  $L \setminus \mathcal{L}(G)$ .

## Prova Scritta di Linguaggi di Programmazione I

26/02/2009

 $G$  è ambigua, basta mostrare i 2 alberi di parsing di baa. Ogni stringa di  $\mathcal{L}(G)$  ha un numero pari di  $a$  e dispari di b.  $\{w \in L \mid |w| \leq 3\} = \{\varepsilon, \texttt{a}, \texttt{b}, \texttt{aa}, \texttt{bb}, \texttt{aba}, \texttt{bab}, \texttt{ab}, \texttt{ab}, \texttt{ab}, \texttt{aab}\}.$ baa  $\in \mathcal{L}(G) \setminus L$ ,  $\varepsilon$ , a, aa, bb, ab, aaa, abb  $\in L \setminus \mathcal{L}(G)$ 

4. Si mostri l'evoluzione delle variabili e l'output del seguente frammento di programma in un linguaggio C-like con assegnamento che calcola l-value dopo r-value, valutazione espressioni da sinistra a destra, argomenti chiamate da destra a sinistra e indici vettori inizianti da 1:

```
int i=1, j=2, v[3] = \{ data\_d i\_nascita \};\text{int} \text{ } \text{mess}(\text{int} \text{ } i \text{,} \text{ } \text{ref} \text{ } \text{int} \text{ } z) \text{ } \{while ( (v[i++] += v[i]--) < 70 );
 v[--i] –= v[++j]++ – z;
 return i;
}
write (mess (j, v[j --]));
write (v[i], i++);
```
Attenzione che l'ordine di valutazione degli argomenti delle chiamate non ha nulla a che vedere con quello che le procedure poi fanno con gli argomenti. In particolare una write $(e_1, e_2)$ stamperà sempre prima (il valore di)  $e_1$  e poi  $e_2$ .

5. Assumendo di utilizzare nell'Esercizio 8 la tecnica di implementazione CRT con lista delle associazioni, si mostri schematicamente la situazione quando entra in esecuzione H. La situazione incontrata `e consistente con quanto dovrebbe succedere?

La situazione non è consistente. La variabile x vista da  $H$  è quella di F invece che quella del blocco principale.

6. Mediante la codifica ad albero chiamata "Quad Tree" si codificano immagini quadrate il cui lato sia una potenza di 2. Se l'immagine è omogenea la si codifica, indipendentemente dalle sue dimensioni, con una foglia contenente il colore. Se l'immagine è eterogenea allora si utilizza un nodo i cui figli contengono le codifiche dei quadranti superiore-sinistro, superiore-destro, inferiore-sinistro, inferioredestro, rispettivamente. Usando il tipo di dato

```
data (Eq a Show a) \Rightarrow QT a = C a | Q (QT a) (QT a) (QT a) (QT a)
  deriving (Eq,Show)
```
si scriva una funzione Haskell commonPoints che data una lista non-vuota di QuadTrees l costruisce il QuadTree "maschera", a valori booleani, che ha "un pixel" a True se nella medesima posizione tutte le immagini di l hanno pixels uguali, False altrimenti. Ad esempio

let  $q2 = Q z u u ; z = C 0 ; u = C 1$ in commonPoints  $[u, q2]$ 

restituisce Q (C False) (C True) (C True) (C True).

7. Rappresentando Alberi "generici" con il tipo di dato

data (Eq a Show a)  $\Rightarrow$  Tree a = Void | Node a [Tree a] deriving (Eq,Show)

## Prova Scritta di Linguaggi di Programmazione I 26/02/2009

si scriva una funzione frontier che restituisce la frontiera di un albero (la lista degli elementi delle foglie, rispettando l'ordine).

```
Quadratica semplicissima
frontier t = t \cdot \text{reefoldr } \text{aggr1} [ \ ] \ (++) \ ] \ \ twhere
      \text{aggr1} a [] = [a]aggr1 -xs = xscon treefoldr soluzione dell'apposito esercizio dell'eserciziario.
La variante lineare si fa passando dall'object level al function level. Qui non posso mostrarla.
```
8. Si mostri l'evoluzione delle variabili e l'output del seguente frammento di programma espresso in un linguaggio C-like con scoping dinamico, deep binding, assegnamento che calcola l-value dopo r-value, valutazione delle espressioni da sinistra a destra e indici vettori inizianti da 0:

```
int x = 2, y \lfloor \rceil = \{1, 4, 7\};int H(r f int y) {
  int z = y−−;
  x \models z++; \text{ write } (x, y, z);return z−−;
}
int F( valres int v, int R( ref int )) {
    void G(name int v) {
         write (-x); y [x++] += v-x; write (x, y);
    }
    int x = 3:
    G(v-+R(v)); return v--;
}
write (F(y[x++], H));
write(x, y);
```
2, 9, 5, 7, 3, 1, 4, 19, 5, 9, 1, 4, 4